## January 13 Math 3260 sec. 55 Spring 2020

Section 1.2: Row Reduction and Echelon Forms

We'll use the following notation for the three types of elementary row operations. We let *R<sup>i</sup>* represent the *i th* row in a matrix.

▶ Swap rows *i* and *i*:

$$
R_i \leftrightarrow R_j
$$

▶ Scale row *i* by *k*:

$$
kR_i\to R_i
$$

 $\blacktriangleright$  Replace row *j* with the sum of itself and *k* times row *i*:

$$
kR_i+R_j\rightarrow R_j
$$

January 11, 2020 1/10

**Theorem:** If the augmented matrices of two linear systems are row equivalent, then the systems are equivalent.  $000$ 

## Echelon Forms

**Definition: (ref)** A matrix is in **echelon form** (a.k.a. **row echelon form**) if the following properties hold

- i Any row of all zeros are at the bottom.
- ii The first nonzero number (called the *leading entry*) in a row is to the right of the first nonzero number in all rows above it.
- iii All entries below a leading entry are zeros.

**Definition: (rref)** A matrix is in **reduced echelon form** (a.k.a. **reduced row echelon form**) if it is in echelon form and the following additional properties hold

- iv The leading entry of each row is 1 (called a *leading* 1), and
- v each leading 1 is the only nonzero entry in its column.

# <span id="page-2-0"></span>Using Row Operations to Obtain an ref or rref

We'll use a fairly methodical approach to obtaining an ref or an rref from a given matrix. The basic process is as follows:

- 1 **Matrix**  $\rightarrow$  **ref**: Work towards an ref starting on the top left, and working down and to the right. Get leading entries and zero below them.
- 2 **ref**  $\rightarrow$  **rref:** Work from bottom right-most leading entry, obtain zeros above each leading entry moving upward and to the left.

January 11, 2020 3 / 10

 $\Omega$ 

イロト イ押 トイラト イラト

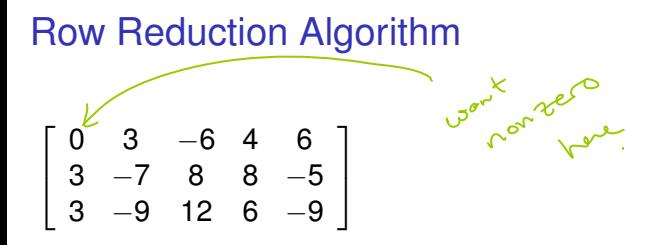

Step 1: If the first column is not all zero<sup>1</sup>, get a leading entry in the top left position. Row swap if necessary. We'll do  $R_1 \leftrightarrow R_3$ 

$$
\begin{bmatrix} R_1 & \leftarrow & R_3 \\ R_2 & \left( \begin{array}{ccc} 3 & -9 & 12 & 6 & -9 \\ 3 & -7 & 8 & 8 & -5 \\ 0 & 3 & -6 & 4 & 6 \end{array} \right) \end{bmatrix}
$$

<sup>&</sup>lt;sup>1</sup> If the first col[um](#page-2-0)n is all zero, move to the second colum[n.](#page-4-0)  $\Omega$ 

## <span id="page-4-0"></span>Row Reduction Algorithm

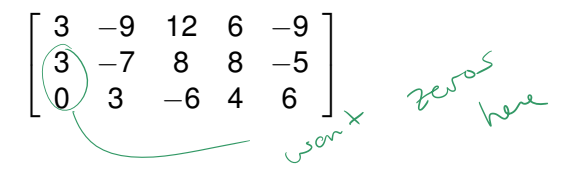

Step 2: Use row operations to get zeros in all entries below the first leading entry. (Use replacements to get zeros below the leading entry.)

$$
-R_{1}+R_{2} \rightarrow R_{2}
$$
\n
$$
\begin{bmatrix} 3 & -9 & 12 & 6 & -9 \\ 0 & 2 & -4 & 2 & 4 \\ 0 & 3 & -6 & 4 & 6 \end{bmatrix}
$$

January 11, 2020 5 / 10

へのへ

### Row Reduction Algorithm

$$
\begin{bmatrix} 3 & -9 & 12 & 6 & -9 \ 0 & 2 & -4 & 2 & 4 \ 0 & 3 & -6 & 4 & 6 \end{bmatrix}
$$

Step 3: Ignore the row and column with the leading entry, all rows above it, and all columns to its left, and repeat steps.

| Just                             | scale                                                                                            | the             | 2 <sup>nd</sup> | row   | and | gech | 2 <sup>2</sup> |
|----------------------------------|--------------------------------------------------------------------------------------------------|-----------------|-----------------|-------|-----|------|----------------|
| bulows                           | the                                                                                              | 2 <sup>nd</sup> | leading         | entry |     |      |                |
| $\frac{1}{2}R_2 \rightarrow R_2$ | $\begin{bmatrix} 3 & -9 & 12 & 6 & -8 \\ 0 & 1 & -2 & 1 & 2 \\ 0 & 3 & -6 & 4 & 6 \end{bmatrix}$ |                 |                 |       |     |      |                |
| 0                                | 3                                                                                                | -6              | 4               | 6     |     |      |                |
| January 11, 2020                 | 6/11                                                                                             |                 |                 |       |     |      |                |

# Row Reduction Algorithm<br> $\begin{array}{rcl} \text{S} & \text{R} & + \text{R} & \rightarrow & \text{R} & \text{S} \end{array}$

 $\begin{bmatrix} 3 & -9 & 12 & 6 & -9 \\ 0 & 1 & -2 & 1 & 2 \\ 0 & 0 & 0 & 1 & 0 \end{bmatrix}$ 

$$
\top_{h,c} \quad is \quad \text{or} \quad \tau e f
$$

K ロ ⊁ K 倒 ≯ K 君 ⊁ K 君 ⊁  $\Omega$ January 11, 2020 7 / 10

## Row Reduction Algorithm: From ref to rref.

 3 −9 12 6 −9 0 1 −2 1 2 0 0 0 1 0 

Step 4: Starting from the right most leading entry, use row operations to obtain zeros above the leading entries. Work from right to left, bottom up, and scale each leading entry to make it a 1 (a **leading one**).  $\sim$ 

$$
R_3 + R_2 \rightarrow R_2
$$
 and  $-6R_3 + R_1 \rightarrow K_1$   
\n $\begin{bmatrix}\n3 & -9 & 12 & 0 & -9 \\
0 & 1 & -2 & 0 & 2 \\
0 & 0 & 0 & 1 & 0\n\end{bmatrix}$ 

## Row Reduction Algorithm

$$
9R_2 + R_1 \rightarrow R_1
$$

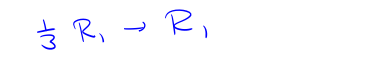

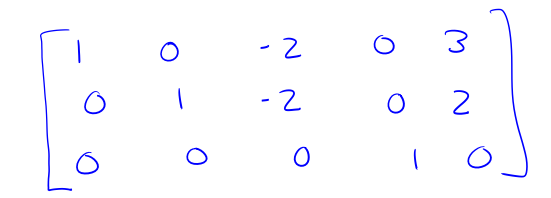

イロト イ押ト イヨト イヨト  $\Omega$ January 11, 2020 9/10